# Package 'MACPET'

October 16, 2018

<span id="page-0-0"></span>Type Package

Title Model based analysis for paired-end data

Version 1.0.0

Date 2018-05-01

Author Ioannis Vardaxis

Maintainer Ioannis Vardaxis <ioannis.vardaxis@ntnu.no>

Description The MACPET package can be used for binding site analysis for ChIA-PET data. MACPET reads ChIA-PET data in BAM or SAM format and separates the data into Self-ligated, Intra- and Inter-chromosomal PETs. Furthermore, MACPET breaks the genome into regions and applies 2D mixture models for identifying candidate peaks/binding sites using skewed generalized students-t distributions (SGT). It then uses a local poisson model for finding significant binding sites. MACPET is mainly written in C++, and it supports the BiocParallel package.

License GPL-3

Encoding UTF-8

LazyData true

ByteCompile true

RoxygenNote 6.0.1

biocViews Software, DNA3DStructure, PeakDetection, StatisticalMethod, Clustering, Classification, HiC

**Depends** R  $(>= 3.5)$ , InteractionSet  $(>= 1.7.6)$ 

**Imports** intervals  $(>= 0.15.1)$ , plyr  $(>= 1.8.4)$ , Rsamtools  $(>= 1.31.3)$ , stats ( $> = 3.5.0$ ), utils ( $> = 3.5.0$ ), methods ( $> = 3.5.0$ ), GenomicRanges (>= 1.31.20), S4Vectors (>= 0.17.32), IRanges (>= 2.13.26), GenomeInfoDb (>= 1.15.5), gtools (>= 3.5.0), GenomicAlignments ( $>= 1.15.12$ ), knitr ( $>= 1.19$ ), Rcpp ( $>=$ 0.12.15), rtracklayer (>= 1.39.9), BiocParallel (>= 1.13.1), Rbowtie ( $>= 1.19.1$ ), GEOquery ( $>= 2.47.17$ ), Biostrings ( $>=$ 2.47.9), ShortRead ( $>= 1.37.1$ ), rbamtools ( $>= 2.16.6$ ), futile.logger  $(>= 1.4.3)$ 

**Suggests** ggplot2 ( $>= 2.2.1$ ), igraph ( $>= 1.1.2$ ), rmarkdown ( $>= 1.8$ ), reshape2 ( $> = 1.4.3$ ), BiocStyle ( $> = 2.7.8$ )

VignetteBuilder knitr

LinkingTo Rcpp

# SystemRequirements C++11

Collate 'ALLData.R' 'AllClasses.R' 'AnalysisStatistics.R'

'ConvertToPE\_BAM.R' 'ConvertToPSelf-methods.R' 'InputChecks.R' 'MACPETUlt.R' 'MACPET\_pkg.R' 'PeaksToGRanges-methods.R' 'PeaksToNarrowPeak-methods.R' 'RcppExports.R' 'Stage\_0\_FilteringLinkersFunctions.R' 'Stage\_1\_MappingFunctions.R' 'Stage\_2\_PETClassificationFunctions.R' 'Stage\_3\_PeakFinderFunctions.R' 'TagsToGInteractions-methods.R' 'exportPeaks-methods.R' 'plot-methods.R' 'summary-methods.R'

git\_url https://git.bioconductor.org/packages/MACPET

git\_branch RELEASE\_3\_7

git\_last\_commit 86a3ef8

git\_last\_commit\_date 2018-04-30

Date/Publication 2018-10-15

# R topics documented:

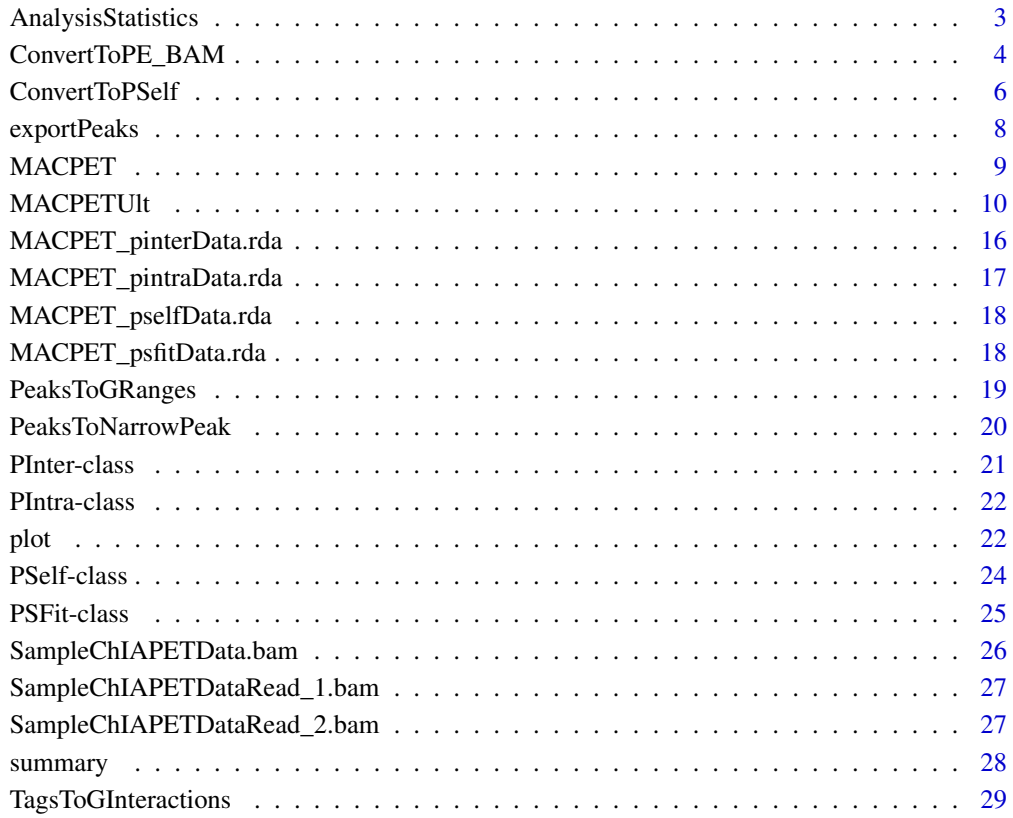

**Index** [31](#page-30-0)

<span id="page-2-1"></span><span id="page-2-0"></span>AnalysisStatistics *Count Statistics for ChIA-PET.*

# Description

AnalysisStatistics prints and saves count statistics for the current inputs of the peak-calling analysis.

# Usage

```
AnalysisStatistics(x.self, x.intra = NULL, x.inter = NULL,
  file.out = NULL, threshold = 1e-05, savedir = NULL)
```
#### Arguments

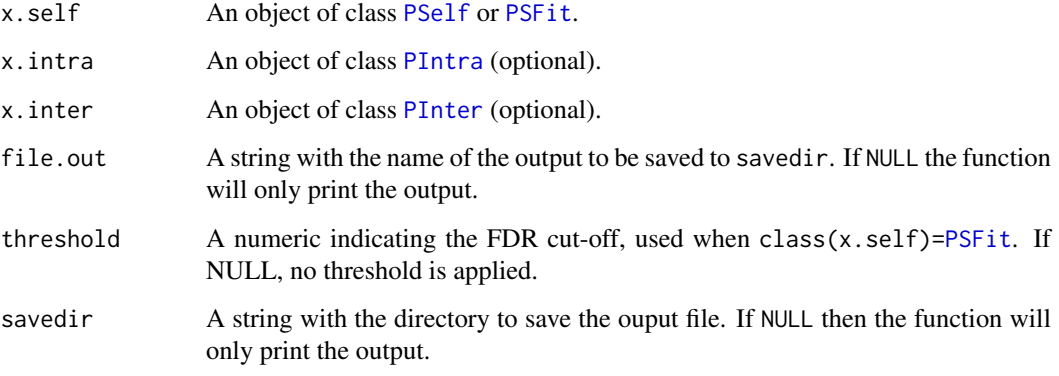

# Value

Based on the inputs, AnalysisStatistics prints the total Self-ligated, Intra- and Inter-chromosomal PETs, as well as the total regions, total candidate peaks and total significant peaks (if threshold!=NULL and class(x.self)[=PSFit](#page-24-1)). If file.out and savedir are not NULL then it also saves the output to a csv file in savedir.

# Author(s)

Ioannis Vardaxis, <ioannis.vardaxis@ntnu.no>

# References

Vardaxis I, Drabløs F, Rye M and Lindqvist BH (2018). *MACPET: Model-based Analysis for ChIA-PET*. To be published.

# See Also

[PSelf](#page-23-1), [PSFit](#page-24-1),[PIntra](#page-21-1), [PInter](#page-20-1)

#### Examples

```
#Create a temporary test forder, or anywhere you want:
savedir=file.path(tempdir(),'MACPETtest')
dir.create(savedir)#where you will save the results
#load Inter-chromosomal data:
load(system.file('extdata', 'MACPET_pinterData.rda', package = 'MACPET'))
class(MACPET_pinterData)
#load Intra-chromosomal data:
load(system.file('extdata', 'MACPET_pintraData.rda', package = 'MACPET'))
class(MACPET_pintraData)
#load Self-ligated data: (class=PSelf)
load(system.file('extdata', 'MACPET_pselfData.rda', package = 'MACPET'))
class(MACPET_pselfData)
#Print analysis:
AnalysisStatistics(x.self=MACPET_pselfData,
                   x.intra=MACPET_pintraData,
                   x.inter=MACPET_pinterData,
                   file.out='AnalysisStats',
                   savedir=savedir)
#################################################################
#load Self-ligated data: (class=PSFit)
load(system.file('extdata', 'MACPET_psfitData.rda', package = 'MACPET'))
class(MACPET_psfitData)
#Print analysis:
AnalysisStatistics(x.self=MACPET_psfitData,
                   x.intra=MACPET_pintraData,
                   x.inter=MACPET_pinterData,
                   file.out='AnalysisStats',
                   savedir=savedir,
                   threshold=1e-5)
#-----delete test directory:
unlink(savedir,recursive=TRUE)
```
<span id="page-3-1"></span>ConvertToPE\_BAM *Convert two BAM files into one paired-end BAM file.*

#### **Description**

Stage 2 in [MACPETUlt](#page-9-1) needs a paired-end BAM file to run. This can be created in Stage 1 using the usable\_1 and usable\_2 fastq files created in Stage 0. However the user might have two singleend BAM files already created but not paired (by filtering with another way than that in Stage 0 or mapping using another algorithm than that in Stage 1) and only needs to run Stages 2 and 3 in [MACPETUlt](#page-9-1). ConvertToPE\_BAM can be used on the two BAM files for pairing them, and the resulted paired-end BAM file can then be used in Stage 2 in [MACPETUlt](#page-9-1).

<span id="page-3-0"></span>

#### <span id="page-4-0"></span>ConvertToPE\_BAM 5

### Usage

```
ConvertToPE_BAM(S1_AnalysisDir = "", SA_prefix = "MACPET",
 S1_BAMStream = 2e+06, S1_image = TRUE, S1_genome = "hg19",
 BAM_file_1 = "", BAM_file_2 = "", S1_makeSam = FALSE)
```
#### Arguments

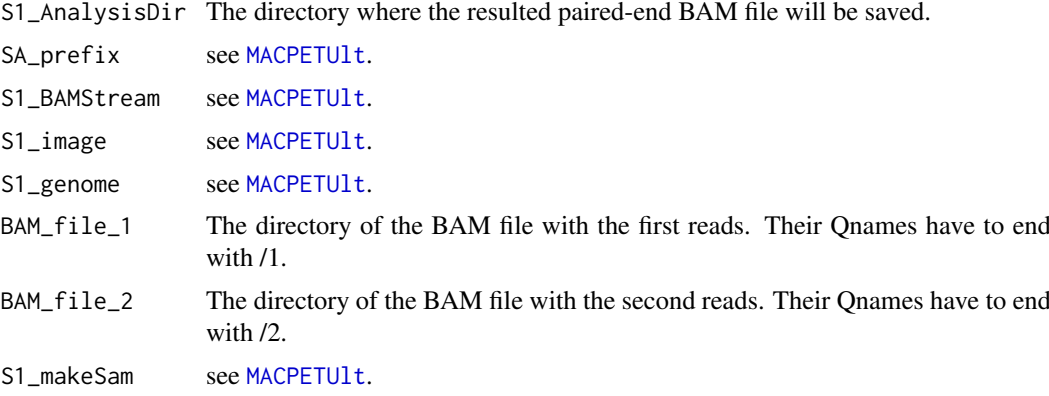

# Details

The BAM files BAM\_file\_1 and BAM\_file\_2 do not need to be sorted, but their Qnames have to end with /1 and /2 respectively. Furthermore, the BAM files have to include the header section.

#### Value

A paired-end BAM file named SA\_prefix\_MACPET\_Paired\_end.bam and its index, saved in S1\_AnalysisDir.

#### Author(s)

Ioannis Vardaxis, <ioannis.vardaxis@ntnu.no>

#### References

Vardaxis I, Drabløs F, Rye M and Lindqvist BH (2018). *MACPET: Model-based Analysis for ChIA-PET*. To be published.

#### See Also

[MACPETUlt](#page-9-1), [SampleChIAPETDataRead\\_1.bam](#page-26-1), [SampleChIAPETDataRead\\_2.bam](#page-26-2)

# Examples

requireNamespace('ggplot2')

#Create a temporary forder, or anywhere you want: S1\_AnalysisDir=file.path(tempdir(),'MACPETtest') dir.create(S1\_AnalysisDir)#where you will save the results

```
#directories of the BAM files:
BAM_file_1=system.file('extdata', 'SampleChIAPETDataRead_1.bam', package = 'MACPET')
BAM_file_2=system.file('extdata', 'SampleChIAPETDataRead_2.bam', package = 'MACPET')
SA_prefix='MACPET'
```

```
#convert to paired-end BAM:
ConvertToPE_BAM(S1_AnalysisDir=S1_AnalysisDir,
                SA_prefix=SA_prefix,
                S1_BAMStream=2000000,
                S1_image=TRUE,
                S1_genome='hg19',
                BAM_file_1=BAM_file_1,
                BAM_file_2=BAM_file_2)
#test if the resulted BAM is paired-end:
PairedBAM=file.path(S1_AnalysisDir,paste(SA_prefix,'_Paired_end.bam',sep=''))
Rsamtools::testPairedEndBam(file = PairedBAM, index = PairedBAM)
bamfile = Rsamtools::BamFile(file = PairedBAM,asMates = TRUE)
GenomicAlignments::readGAlignmentPairs(file = bamfile,use.names = FALSE,
                                       with.which_label = FALSE,
                                       strandMode = 1)
#-----delete test directory:
unlink(S1_AnalysisDir,recursive=TRUE)
```
<span id="page-5-1"></span>ConvertToPSelf *Convert GInteraction object to PSelf object*

#### Description

ConvertToPSelf converts a [GInteractions](#page-0-0) object to class to [PSelf](#page-23-1) object.

#### Usage

```
ConvertToPSelf(object, ...)
## Default S3 method:
ConvertToPSelf(object, ...)
## S3 method for class 'GInteractions'
```

```
ConvertToPSelf(object, S2_BlackList, SA_prefix,
 S2_AnalysisDir, ...)
```
# Arguments

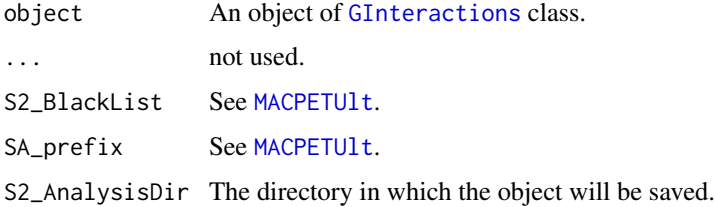

#### <span id="page-6-0"></span>ConvertToPSelf 7

#### Details

[MACPETUlt](#page-9-1) at State 2 separates the Inter-chromosomal, Intra-chromosomal and Self-ligated PETs by taking the paired-end BAM/SAM file as input. However the user might only have Self-ligated data available and already separated from the Inter/Intra-chromosomal PETs. ConvertToPSelf can then be used in the Self-ligated data to convert a [GInteractions](#page-0-0) object containing only the Self-ligated PETs to a [PSelf](#page-23-1) class for further analysis in Stage 3. The object will be saved in the S2\_AnalysisDir directory with the name SA\_prefix\_pselfData. Note that if S2\_BlackList==TRUE then the [GInteractions](#page-0-0) object given as input has to include the genome name in the seqinfo slot. Also, the sequences lengths are mandatory in the seqinfo slot since they are used in stage 3 of the analysis.

#### Value

An object of class [PSelf](#page-23-1).

#### Author(s)

Ioannis Vardaxis, <ioannis.vardaxis@ntnu.no>

#### References

Vardaxis I, Drabløs F, Rye M and Lindqvist BH (2018). *MACPET: Model-based Analysis for ChIA-PET*. To be published.

#### See Also

[PSelf](#page-23-1)

#### Examples

```
#load Self-ligated data: (class=PSelf)
load(system.file('extdata', 'MACPET_pselfData.rda', package = 'MACPET'))
class(MACPET_pselfData)
object=MACPET_pselfData
#--remove information and convert to GInteractions:
S4Vectors::metadata(object)=list(NULL)
class(object)='GInteractions'
#----input parameters
S2_BlackList=TRUE
```

```
SA_prefix='MACPET'
S2_AnalysisDir=file.path(tempdir(),'MACPETtest')
if(!dir.exists(S2_AnalysisDir)) dir.create(S2_AnalysisDir)
ConvertToPSelf(object=object,
                      S2_BlackList=S2_BlackList,
                      SA_prefix=SA_prefix,
```

```
S2_AnalysisDir=S2_AnalysisDir)
#load object:
rm(MACPET_pselfData)#old object
load(file.path(S2_AnalysisDir,'MACPET_pselfData'))
class(MACPET_pselfData)
#-----delete test directory:
unlink(S2_AnalysisDir,recursive=TRUE)
```
<span id="page-7-1"></span><span id="page-7-0"></span>

# Description

exportPeaks is an S3 method for the [PSFit](#page-24-1) class. It exports peak information to a csv file in a given directory.

# Usage

```
exportPeaks(object, ...)
## Default S3 method:
exportPeaks(object, ...)
## S3 method for class 'PSFit'
exportPeaks(object, file.out, savedir, threshold = NULL, ...)
```
# Arguments

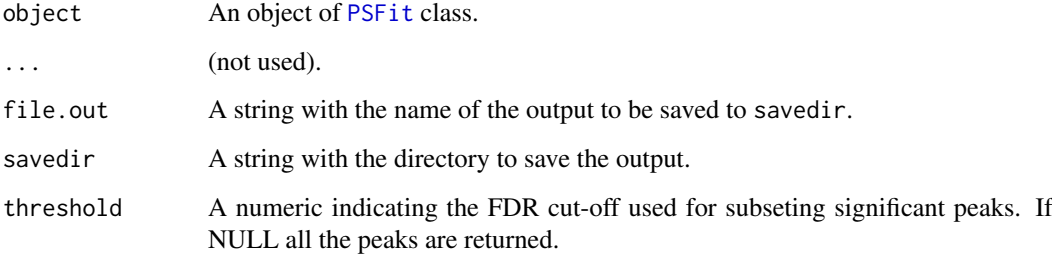

# Value

For [PSFit](#page-24-1) class: a csv file named after the value of file.out with all the information about the peaks found by the [MACPETUlt](#page-9-1) function, plus comments which explain the column names.

# Author(s)

Ioannis Vardaxis, <ioannis.vardaxis@ntnu.no>

# References

Vardaxis I, Drabløs F, Rye M and Lindqvist BH (2018). *MACPET: Model-based Analysis for ChIA-PET*. To be published.

# See Also

[PSFit](#page-24-1)

#### <span id="page-8-0"></span>MACPET **9**

#### Examples

```
#Create a temporary forder, or anywhere you want:
savedir=file.path(tempdir(),'MACPETtest')
dir.create(savedir)#where you will save the results
#load Self-ligated data: (class=PSFit)
load(system.file('extdata', 'MACPET_psfitData.rda', package = 'MACPET'))
class(MACPET_psfitData)
exportPeaks(object=MACPET_psfitData,file.out='Peaks',threshold=1e-5,savedir=savedir)
#-----delete test directory:
unlink(savedir,recursive=TRUE)
```
<span id="page-8-1"></span>MACPET *An R-package for binding site analysis of ChIA-PET data.*

#### **Description**

The MACPET package can be used for general analysis of paired-end (PET) data like ChIA-PET. MACPET currently implements the following four stages: Linker filtering (stage 0), mapping to the reference genome (stage 1), PET classification (stage 2) and peak-calling (stage 3). All of the MACPET stages can be run at once, or separately. In stage 0, MACPET identifies the linkers in the fastq files and classifies the reads as usable, chimeric or ambiguous. Usable reads are considered in the subsequent stages. In stage 1, MACPET maps the usable reads to the reference genome using [bowtie](#page-0-0) and produces a paired-end BAM file. This BAM file is further used in stage 2 to classify the PETs as self-ligated/intra- or inter-chromosomal. Self-ligated PETs are used in stage 3 for the identification of significant peaks. In stage 3, MACPET segments the genome into regions and applies 2D mixture models for identifying candidate peaks using skewed generalized students-t distributions (SGT). It then uses a local poisson model for finding significant binding sites. MACPET is mainly written in C++, and it supports the BiocParallel package.

# MACPET main function

[MACPETUlt](#page-9-1) runs the whole analysis at once.

#### MACPET classes

[PSelf](#page-23-1) S4 class for Self-ligated PETs.

[PSFit](#page-24-1) S4 class for Self-ligated PETs after peak-calling.

[PInter](#page-20-1) S4 class for Inter-chromosomal PETs.

[PIntra](#page-21-1) S4 class for Intra-chromosomal PETs.

#### MACPET methods

[plot](#page-21-2) Method for plotting different objects.

[summary](#page-27-1) Method for summarizing different objects.

[TagsToGInteractions](#page-28-1) Method for converting Tags to [GInteractions](#page-0-0) class.

[PeaksToGRanges](#page-18-1) Method for converting peaks to [GRanges](#page-0-0) class.

[exportPeaks](#page-7-1) Method for exporting peaks in cvs file format.

- <span id="page-9-0"></span>[ConvertToPSelf](#page-5-1) Method for converting a [GInteractions](#page-0-0) class of Self-ligated PETs to object of [PSelf](#page-23-1) class.
- [PeaksToNarrowPeak](#page-19-1) Method for converting peaks to narrowPeak (BED) format for use in interaction analysis using the MANGO algorithm.

#### MACPET supplementary functions

[ConvertToPE\\_BAM](#page-3-1) Function for converting two separate BAM files into one paired-end BAM file. [AnalysisStatistics](#page-2-1) Prints summary of multiple objects.

# MACPET sample data

[SampleChIAPETData.bam](#page-25-1) Sample ChIA-PET data. SampleChIAPETDataRead 1.bam First reads from the sample ChIA-PET data. [SampleChIAPETDataRead\\_2.bam](#page-26-2) Second reads from the sample ChIA-PET data. [MACPET\\_pinterData.rda](#page-15-1) Sample [PInter](#page-20-1) data. [MACPET\\_pintraData.rda](#page-16-1) Sample [PIntra](#page-21-1) data. [MACPET\\_pselfData.rda](#page-17-1) Sample [PSelf](#page-23-1) data. [MACPET\\_psfitData.rda](#page-17-2) Sample [PSFit](#page-24-1) data.

# Author(s)

Ioannis Vardaxis, <ioannis.vardaxis@ntnu.no>

# References

Vardaxis I, Drabløs F, Rye M and Lindqvist BH (2018). *MACPET: Model-based Analysis for ChIA-PET*. To be published.

<span id="page-9-1"></span>MACPETUlt *Paired-end Tag (PET) Analysis Function.*

### Description

MACPETUlt is used for running analysis based on paired-end DNA data, including stages for linker removal, mapping to the reference genome, PET classification and binding site identification.

#### Usage

```
MACPETUlt(SA_AnalysisDir = "", SA_stages = c(0:3), SA_prefix = "MACPET",
  S0_fastq1 = "", S0_fastq2 = "", S0_LinkerA = "GTTGGATAAG",
  S0_LinkerB = "GTTGGAATGT", S0_MinReadLength = 18, S0_MaxReadLength = 50,
  S0_LinkerOccurence = 0, S0_image = TRUE, S0_fastqStream = 2e+06,
  S1_fastq1_usable_dir = "", S1_fastq2_usable_dir = "", S1_image = TRUE,
  S1_BAMStream = 2e+06, S1_makeSam = TRUE, S1_genome = "hg19",
  S1_RbowtieIndexBuild = FALSE, S1_RbowtieIndexDir = "",
  S1_RbowtieIndexPrefix = "", S1_RbowtieRefDir = "",
  S2_PairedEndBAMpath = "", S2_image = TRUE, S2_BlackList = TRUE,
  S3_fileSelfDir = "", S3_image = TRUE, S3_method = "BH")
```
# MACPETUIt 11

# Arguments

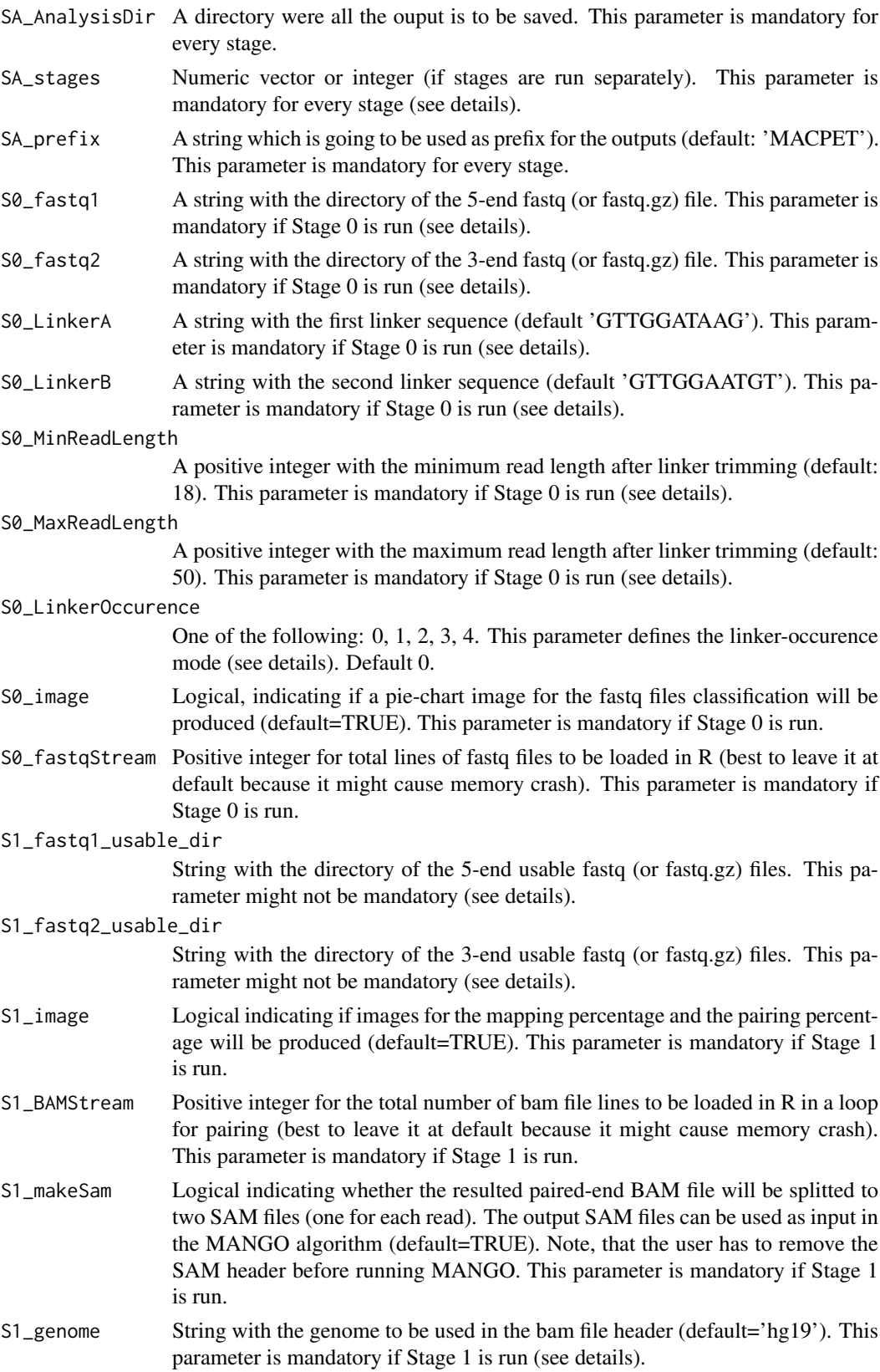

<span id="page-11-0"></span>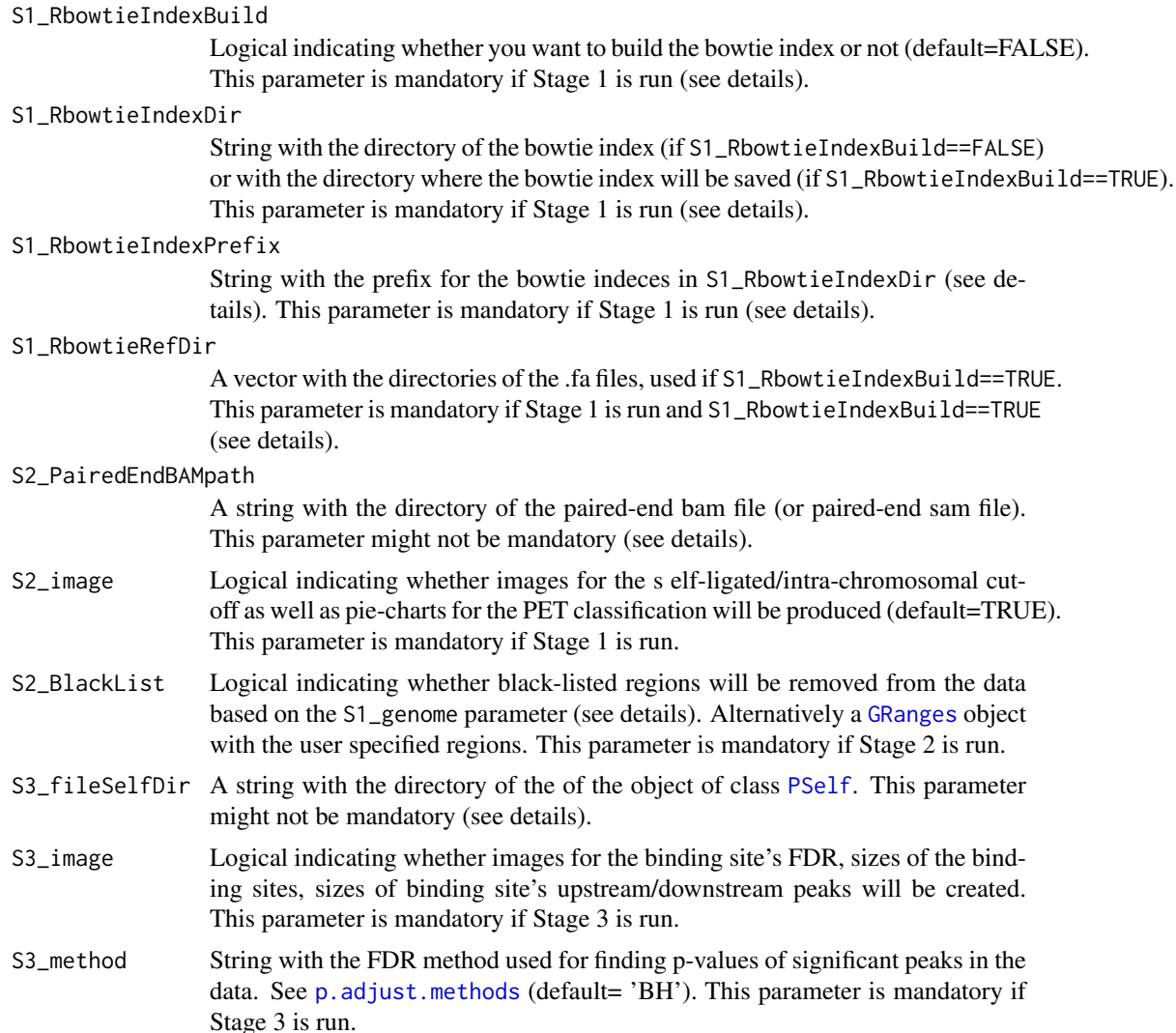

#### Details

Every stage has parameters associated with it. Parameters with prefix SA correspond to all stages, S0 to Stage 0, S1 to Stage 1 etc. Parameters with SA prefix are mandatory for every stage.

If SA\_stages parameter is given as vector, then the vector has to be continuous, that is for example  $c(0:3)$  or  $c(2:3)$ , not  $c(0:2:3)$ . In general the best practice is to run all the stages at once.

The fastq files in S0\_fastq1 and S0\_fastq2 have to be of same length and be sorted by their ID. Furthermore, the IDs in  $\mathcal{S}^0$ -fastq1 have to end with /1 and the ones in  $\mathcal{S}^0$ -fastq2 with /2, representing the 5- and 3-end tags respectively. In other words, for the same line in S0\_fastq1 and S0\_fastq2, their IDs have to be identical, except form their suffixes /1 and /2 respectively. Moreover, the "/" symbol can be replaced with any other symbol, this will not cause any problems.

S0\_LinkerOccurence parameter defines the linker-occurence mode and separates the usable from the ambiguous PETs. PETs with both reads including linkers are not affeted by S0\_LinkerOccurence. Also, reads which do not meet the S0\_MaxReadLength/S0\_MinReadLength lengths, are moved to ambiguous anyway. The four values of S0\_LinkerOccurence are:

Mode 0: Both reads have to include a linker in order to be checked as usable or chimeric, if they dont, they are moved to ambiguous.

<span id="page-12-0"></span>Mode 1: If read 1 is not matching any linker, but read 2 does, then the PET will be moved to usable.

Mode 2: If read 2 is not matching any linker, but read 1 does, then the PET will be moved to usable.

Mode 3: If any of the reads does not match any linker then the PET they will be moved to usable.

Mode 4: If both reads do not match any of the linkers, then the PET will be moved to usable.

S0\_MaxReadLength has to be greater than S0\_MinReadLength. The user should leave those two at default unless the PET data is produced by tagmentation.

S1\_fastq1\_usable\_dir and S1\_fastq2\_usable\_dir are not mandatory if Stage 0 is run right before Stage 1 (SA\_stages= $c(0,1)$ ). Those two are only mandatory if Stage 1 is run separately. Then those parameters assume to have the usable reads only. The same fastq specifications apply as those for S0\_fastq1 and S0\_fastq2.

The parameter S1\_genome is very important. First the genome name given in S1\_genome should be the same as the one used for building the bowtie index for mapping. This parameter will add an 'AS' column to the paired-end bam file with the genome information. In Stage 2, this header will be used for identifying which kind on black-listed regions to use if S2\_BlackList==TRUE.

If S1\_RbowtieIndexBuild==FALSE then the bowtie index is assumed to be already built and saved in S1\_RbowtieIndexDir. Then the S1\_RbowtieIndexDir folder should include the following files: S1\_RbowtieIndexPrefix.1.ebwt, S1\_RbowtieIndexPrefix.2.ebwt, S1\_RbowtieIndexPrefix.3.ebwt, S1\_RbowtieIndexPrefix.4.ebwt, S1\_RbowtieIndexPrefix.rev.1.ebwt and S1\_RbowtieIndexPrefix.rev.2.ebwt, or with .ebwtl. Where S1\_RbowtieIndexPrefix is also given as input.

If S1\_RbowtieIndexBuild==TRUE then the bowtie index will be build using the [bowtie\\_build](#page-0-0) function. This function will need the .fa files which should be given as input in the S1\_RbowtieRefDir vector. This is a character vector with the directories of the .fa files to use. The output index will be saved in S1\_RbowtieIndexDir. if S1\_RbowtieIndexBuild==FALSE then S1\_RbowtieRefDir can be an empty string.

The parameter S2\_PairedEndBAMpath has to be specified only if Stage 2 is run without running Stage 1 right before (SA\_Stages=c(2) or c(2,3), not c(1,2) or c(0,1,2) for example). If this is the case, the S2\_PairedEndBAMpath has to be the path to the BAM/SAM paired-end file. The file has to include the header with the 'SN', 'LN' and 'AS' columns. Moreover the mate flags of the file have to be correct and also the duplicated PETs must be flagged too. Stage 2 will upload the whole data in R using [readGAlignmentPairs](#page-0-0) function with flags isDuplicate=FALSE and isPaired=TRUE. So if duplicated PETs are not flagged, they will be used in the analysis. If the previous stages are run in sequence, then S2\_PairedEndBAMpath will be overwritten with the newly created BAM file, which will have the correct flags.

If S2\_BlackList==TRUE then which genome black-list is going to be used is decided by the 'AS' column in the S2\_PairedEndBAMpath file, which is specified by the S1\_genome if Stage 1 is also run. The black-listed regions cover the following genomes: 'hg19', 'ce10', 'dm3', 'hg38', 'mm9', 'mm10'. If the 'AS' header column is missing from the S2\_PairedEndBAMpath file, or if the S1\_genome is not matching any of the above named genomes, then a warning will be produced saying that no black-listed regions will be removed. Alternatily, the user can provide its own blacklisted regions as a [GRanges](#page-0-0) object.

The parameter S3\_fileSelfDir is not mandatory if the stages are run in sequence, if Stage 2 is run right before stage 3. If this is the case then S3\_fileSelfDir will be overwritten with the data produced in Stage 2. If Stage 3 is run separately, then S3\_fileSelfDir has to be provided. It should be a [PSelf](#page-23-1) object and both the name of the object in the directory and the one uploaded in R should be SA\_prefix\_pselfData.

#### Value

All outputs are saved at the SA\_AnalysisDir. The output depents of the stages run:

- <span id="page-13-0"></span>Stage 0: (outputs saved in a folder named S0\_results in SA\_AnalysisDir) SA\_prefix\_usable\_1.fastq.gz: fastq.gz files with the usable 5-end tags. To be used in Stage 1.
	- SA\_prefix\_usable\_2.fastq.gz: fastq.gz files with the usable 3-end tags. To be used in Stage 1.
	- SA\_prefix\_chimeric\_1.fastq.gz: fastq.gz files with the chimeric 5-end tags.
	- SA\_prefix\_chimeric\_2.fastq.gz: fastq.gz files with the chimeric 3-end tags.
	- SA\_prefix\_ambiguous\_1.fastq.gz: fastq.gz files with the ambiguous 5-end tags.
	- SA\_prefix\_ambiguous\_2.fastq.gz: fastq.gz files with the ambiguous 3-end tags.
	- SA\_prefix\_stage\_0\_image.jpg: Pie chart image with the split of two fastq files used as input (if S0\_image==TRUE).
- Stage 1: (outputs saved in a folder named S1\_results in SA\_AnalysisDir) SA\_prefix\_usable\_1.sam: sam file with the mapped 5-end reads (if S1\_makeSam==FALSE).
	- SA\_prefix\_usable\_2.sam: sam file with the mapped 3-end reads (if S1\_makeSam==FALSE).
	- SA\_prefix\_Paired\_end.bam: paired-end bam file with the mapped PETs. To be used in Stage 2
	- SA\_prefix\_Paired\_end.bam.bai: .bai file for SA\_prefix\_Paired\_end.bam. To be used in Stage 2.
	- SA\_prefix\_stage\_1\_p1\_image.jpg: Pie-chart for the mapped/unmapped reads from SA\_prefix\_usable\_1.sa SA\_prefix\_usable\_2.sam (if S1\_image==TRUE).
	- SA\_prefix\_stage\_1\_p2\_image.jpg: Pie-chart for the paired/unpaired reads of SA\_prefix\_Paired\_end.bam (if S1\_image==TRUE).
- Stage 2: (outputs saved in a folder named S2\_results in SA\_AnalysisDir) SA\_prefix\_pselfData: An object of [PSelf](#page-23-1) class with the Self-ligated PETs. To be used in Stage 3.
	- SA\_prefix\_pintraData: An object of [PIntra](#page-21-1) class with the Intra-chromosomal PETs.
	- SA\_prefix\_pinterData: An object of [PInter](#page-20-1) class with the Inter-chromosomal PETs.
	- SA\_prefix\_stage\_2\_p1\_image.jpg: Pie-chart reliable/dublicated/black-listed PETs of SA\_prefix\_Paired\_en (if S2\_image==TRUE).
	- SA\_prefix\_stage\_2\_p2\_image.jpg: Histogram with the self-ligated/intra-chromosomal cut-off for SA\_prefix\_Paired\_end.bam (if S2\_image==TRUE).
	- SA\_prefix\_stage\_2\_p3\_image.jpg: Pie-chart for the self-ligated/intra-chromosomal/interchromosomal PETs of SA\_prefix\_Paired\_end.bam (if S2\_image==TRUE).
- Stage 3: (outputs saved in a folder named S3\_results in SA\_AnalysisDir) SA\_prefix\_psfitData: An object of [PSFit](#page-24-1) class with the peak information.
	- SA\_prefix\_stage\_3\_p1\_image.jpg: Sizes of the upstream vs downstream peaks of each binding site given the binding site's FDR (if S3\_image==TRUE).
	- SA\_prefix\_stage\_3\_p2\_image.jpg: FDR of the binding sites. The horizontal red line is at FDR=0.05 (if S3\_image==TRUE).
	- SA\_prefix\_stage\_3\_p3\_image.jpg: Comparison of binding site sizes given their FDR (if S3\_image==TRUE).
	- SA\_prefix\_stage\_3\_p3\_image.jpg: FDR for the upstream/donwstream peaks of the binding sites given the binding sites FDR (if S3\_image==TRUE).
- Stage 0:3 : All the above outputs. Furthermore, a log file named SA\_prefix\_analysis.log is always created in SA\_AnalysisDir with information about the process.

#### Stages description

MACPETUlt runs a complete or partial analysis for PET data, depending on the stages of the analysis the user wants to run. The stages of the analysis are the following:

- <span id="page-14-0"></span>Stage 0: Linker identification stage: This stage uses the two fastq files for the 5- and 3-end tags and identifies which tags contain any of the linkers. Based on the linker combinations it classifies the PETs as usable (linkers A/A or B/B), chimeric (linkers A/B or B/A) and ambiguous (linkers non/A, non/B, A/non, B/non unless chosen otherwise by S0\_LinkerOccurence, or be smaller/bigger than the S0\_MinReadLength/S0\_MaxReadLength after the linker removal, respectively). Only usable PETs are considered in the subsequent steps.
- Stage 1: PET mapping stage: This stage uses the usable PETs identified by stage 0. It maps them separately to the reference genome using the [bowtie](#page-0-0) function with no mismatch per read, and keeps the uniquely mapped reads only. It then maps the unmapped reads to the reference genome with at most one mismatch and keeps the uniquely mapped reads. Uniquely mapped reads with zero or one mismatch are then merged and paired, their duplicates are marked and a paired-end bam file is created which is used in State 2.
- Stage 2: PET classification stage: This stage takes the BAM paired-end file from stage 1 and classifies the PETs as: Inter-chromosomal PETs (which connect two different chromosomes), Intra-chromosomal PETs (which connect regions of the same chromosome) and Self-ligated PETs (which are used for binding site analysis). Self-ligated PETs are used for finding the protein binding sites (peaks), while Intra- and Inter-chromosomal are used for interactions between the peaks. The algorithm uses the elbow-method to seperate the Self-ligated from the Intra-chromosomal population. Note that loading the data into R might take a while depending on the size of the data.
- Stage 3: Peak calling stage: This stage uses the Self-ligated PETs and it runs the EM algorithm to find clusters which represent candidate peaks/binding sites in 2 dimentional space using skewed generalized students-t distributions (SGT). After the peak-calling analysis is done, the algorithm assesses the significance of the candidate peaks using a local Poisson model.

#### Parallel

All stages can be run in parallel using the [register](#page-0-0) function. The user has to register a parallel backhead before starting the function.

#### Author(s)

Ioannis Vardaxis, <ioannis.vardaxis@ntnu.no>

# References

Vardaxis I, Drabløs F, Rye M and Lindqvist BH (2018). *MACPET: Model-based Analysis for ChIA-PET*. To be published.

Consortium EP (2012) *An integrated encyclopedia of DNA elements in the human genome.*. Nature, 489(7414), pp. 57–74. <http://dx.doi.org/10.1038/nature11247>.

# See Also

[PSelf,](#page-23-1) [PIntra,](#page-21-1) [PInter,](#page-20-1)[summary](#page-27-1), [AnalysisStatistics](#page-2-1), [plot](#page-21-2) [BiocParallel](#page-0-0),[ConvertToPSelf](#page-5-1), [exportPeaks](#page-7-1),TagsToGIn [PeaksToGRanges](#page-18-1), [PeaksToNarrowPeak](#page-19-1), [ConvertToPE\\_BAM](#page-3-1)

#### Examples

```
#Create a temporary forder, or anywhere you want:
SA_AnalysisDir=file.path(tempdir(),'MACPETtest')
dir.create(SA_AnalysisDir)#where you will save the results
#give directory of the BAM file:
```

```
S2_PairedEndBAMpath=system.file('extdata', 'SampleChIAPETData.bam', package = 'MACPET')
#give prefix name:
SA_prefix='MACPET'
#parallel backhead can be created using the BiocParallel package
#parallel backhead can be created using the BiocParallel package
#requireNamespace('BiocParallel')
#snow <- BiocParallel::SnowParam(workers = 4, type = 'SOCK', progressbar=FALSE)
#BiocParallel::register(snow, default=TRUE)
#-run for the whole binding site analysis:
MACPETUlt(SA_AnalysisDir=SA_AnalysisDir,
          SA_stages=c(2:3),
          SA_prefix=SA_prefix,
          S2_PairedEndBAMpath=S2_PairedEndBAMpath,
          S2_image=TRUE,
          S2_BlackList=TRUE,
          S3_image=TRUE)
#load results:
SelfObject=paste(SA_prefix,'_pselfData',sep='')
load(file.path(SA_AnalysisDir,'S2_results',SelfObject))
SelfObject=get(SelfObject)
class(SelfObject) # see methods for this class
IntraObject=paste(SA_prefix,'_pintraData',sep='')
load(file.path(SA_AnalysisDir,'S2_results',IntraObject))
IntraObject=get(IntraObject)
class(IntraObject) # see methods for this class
InterObject=paste(SA_prefix,'_pinterData',sep='')
load(file.path(SA_AnalysisDir,'S2_results',InterObject))
InterObject=get(InterObject)
class(InterObject) # see methods for this class
SelfFitObject=paste(SA_prefix,'_psfitData',sep='')
load(file.path(SA_AnalysisDir,'S3_results',SelfFitObject))
SelfFitObject=get(SelfFitObject)
class(SelfFitObject) # see methods for this class
#-----delete test directory:
unlink(SA_AnalysisDir,recursive=TRUE)
```
<span id="page-15-1"></span>MACPET\_pinterData.rda *Inter-chromosomal PETs from ChIA-PET data*

#### Description

Inter-chromosomal PETs data from ESR1 ChIA-PET subset data on human MCF-7.

# Format

rda object of [PInter](#page-20-1) class.

<span id="page-15-0"></span>

#### <span id="page-16-0"></span>MACPET\_pintraData.rda 17

# Details

MACPET\_pinterData is produced by the [MACPETUlt](#page-9-1) function at Stage 2 and it contains the Interchromosomal PETs of the sample data.

# Author(s)

Main data creators Yijun Ruan, GIS, 2012-05-24

MACPET pinterData.rda creator Ioannis Vardaxis, <ioannis.vardaxis@ntnu.no>

#### See Also

[SampleChIAPETData.bam](#page-25-1), [PInter](#page-20-1)

<span id="page-16-1"></span>MACPET\_pintraData.rda *Intra-chromosomal PETs from ChIA-PET data*

# Description

Intra-chromosomal PETs data from ESR1 ChIA-PET subset data on human MCF-7.

#### Format

rda object of [PIntra](#page-21-1) class.

# Details

MACPET\_pintraData is produced by the [MACPETUlt](#page-9-1) function at Stage 2 and it contains the Intrachromosomal PETs of the sample data.

# Author(s)

Main data creators Yijun Ruan, GIS, 2012-05-24

MACPET\_pintraData.rda creator Ioannis Vardaxis, <ioannis.vardaxis@ntnu.no>

# See Also

[SampleChIAPETData.bam](#page-25-1), [PIntra](#page-21-1)

<span id="page-17-1"></span><span id="page-17-0"></span>MACPET\_pselfData.rda *Self-ligated PETs from ChIA-PET data*

# Description

Self-ligated PETs data from ESR1 ChIA-PET subset data on human MCF-7.

# Format

rda object of [PSelf](#page-23-1) class.

# Details

MACPET\_pselfData is produced by the [MACPETUlt](#page-9-1) function at Stage 2 and it contains the Selfligated PETs of the sample data.

#### Author(s)

Main data creators Yijun Ruan, GIS, 2012-05-24

MACPET\_pselfData.rda creator Ioannis Vardaxis, <ioannis.vardaxis@ntnu.no>

# See Also

[SampleChIAPETData.bam](#page-25-1), [PSelf](#page-23-1)

<span id="page-17-2"></span>MACPET\_psfitData.rda *Self-ligated PETs from ChIA-PET data*

#### Description

Self-ligated PETs data from ESR1 ChIA-PET subset data on human MCF-7.

#### Format

rda object of [PSFit](#page-24-1) class.

#### Details

MACPET\_psfitData is produced by the [MACPETUlt](#page-9-1) function at Stage 3 and it contains the selfligated PETs of the sample data after calling for candidate peaks.

# Author(s)

Main data creators Yijun Ruan, GIS, 2012-05-24

MACPET\_psfitData.rda creator Ioannis Vardaxis, <ioannis.vardaxis@ntnu.no>

# See Also

[SampleChIAPETData.bam](#page-25-1), [PSFit](#page-24-1)

<span id="page-18-1"></span><span id="page-18-0"></span>PeaksToGRanges *Convert peaks to GRanges object*

# Description

PeaksToGRanges converts peaks of an object of [PSFit](#page-24-1) class to [GRanges](#page-0-0) object.

#### Usage

```
PeaksToGRanges(object, ...)
## Default S3 method:
PeaksToGRanges(object, ...)
## S3 method for class 'PSFit'
PeaksToGRanges(object, threshold = NULL, ...)
```
#### Arguments

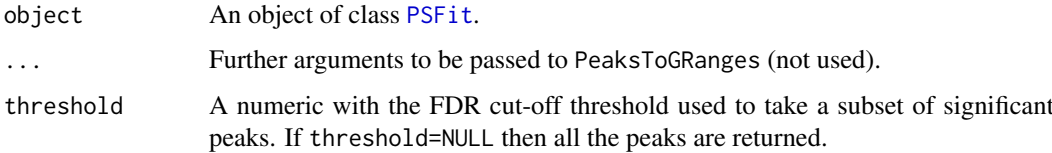

# Details

PeaksToGRanges converts peak information into a [GRanges](#page-0-0) object. Each row in the [GRanges](#page-0-0) object represents a peak with 'CIQ.Up.start' and 'CIQ.Down.end' as start and end coordinates, respectively (see [PSFit](#page-24-1)) Metadata will also include information for the total PETs, the p-value and the FDR of each peak.

# Value

For [PSFit](#page-24-1) class, a [GRanges](#page-0-0) object created by the estimated peak information including metadata columns for the total PETs, the p-value and the FDR of each peak.

#### Author(s)

Ioannis Vardaxis, <ioannis.vardaxis@ntnu.no>

#### References

Vardaxis I, Drabløs F, Rye M and Lindqvist BH (2018). *MACPET: Model-based Analysis for ChIA-PET*. To be published.

# See Also

[PSFit](#page-24-1), [PeaksToNarrowPeak](#page-19-1)

#### Examples

```
#load Self-ligated data: (class=PSFit)
load(system.file('extdata', 'MACPET_psfitData.rda', package = 'MACPET'))
class(MACPET_psfitData)
PeaksToGRanges(object=MACPET_psfitData,threshold=1e-5)
```
<span id="page-19-1"></span>PeaksToNarrowPeak *Convert Peaks to narrowPeak (BED) object.*

#### Description

PeaksToNarrowPeak converts peaks of an object of [PSFit](#page-24-1) class to narrowPeak object. The object is saved in a user specified directory and can be used in the MANGO or MICC algorithms for interaction analysis.

## Usage

```
PeaksToNarrowPeak(object, ...)
## Default S3 method:
PeaksToNarrowPeak(object, ...)
## S3 method for class 'PSFit'
PeaksToNarrowPeak(object, threshold = NULL, savedir, file.out,
  ...)
```
# Arguments

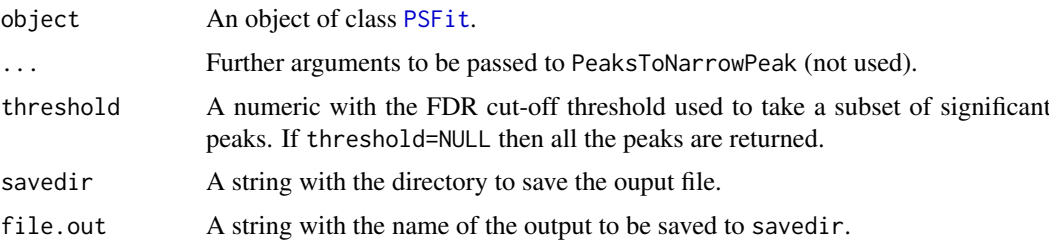

#### Details

Each Peak in the narrowPeak object is represented by an interval starting from the 'CIQ.Up.start' estimated variable to its 'CIQ.Down.end' (see [PSFit](#page-24-1)). Close Peaks in genomic distance are NOT merged by the PeaksToNarrowPeak function. However the user can specify a distance window for merging in the MANGO or MICC algorithms. Note also that MANGO and MICC find a self-ligated cut-off by itself which is usually very different than that found by MACPET. We suggest that the user overwrites MANGOS's or MICC's cut-off with that of MACPET.

# Value

A narrowPeak object named after the value of file.out and saved in the savedir.

<span id="page-19-0"></span>

#### <span id="page-20-0"></span>PInter-class 21

#### Author(s)

Ioannis Vardaxis, <ioannis.vardaxis@ntnu.no>

# References

Vardaxis I, Drabløs F, Rye M and Lindqvist BH (2018). *MACPET: Model-based Analysis for ChIA-PET*. To be published.

# See Also

[PSFit](#page-24-1)

# Examples

```
#Create a temporary forder, or anywhere you want:
savedir=file.path(tempdir(),'MACPETtest')
dir.create(savedir)#where you will save the results
file.out='MACPET_peaks.narrowPeak'
```

```
#load Self-ligated data: (class=PSFit)
load(system.file('extdata', 'MACPET_psfitData.rda', package = 'MACPET'))
class(MACPET_psfitData)
PeaksToNarrowPeak(object=MACPET_psfitData,threshold=1e-5,file.out=file.out,savedir=savedir)
```

```
#-----delete test directory:
unlink(savedir,recursive=TRUE)
```
<span id="page-20-1"></span>PInter-class *PInter S4 Class*

# Description

[PInter](#page-20-1) class in a S4 class which inherits from the [GInteractions](#page-0-0) class and it contains Interchromosomal data.

# Details

[PInter](#page-20-1) class is created by the [MACPETUlt](#page-9-1) function at Stage 2.

#### Author(s)

Ioannis Vardaxis, <ioannis.vardaxis@ntnu.no>

# References

Vardaxis I, Drabløs F, Rye M and Lindqvist BH (2018). *MACPET: Model-based Analysis for ChIA-PET*. To be published.

#### See Also

[AnalysisStatistics](#page-2-1), [plot](#page-21-2), [summary](#page-27-1), [MACPETUlt](#page-9-1)

<span id="page-21-1"></span><span id="page-21-0"></span>

# Description

[PIntra](#page-21-1) class in a S4 class which inherits from the [GInteractions](#page-0-0) class and it contains Intrachromosomal data.

# Details

[PIntra](#page-21-1) class is created by the [MACPETUlt](#page-9-1) function at Stage 2.

## Author(s)

Ioannis Vardaxis, <ioannis.vardaxis@ntnu.no>

# References

Vardaxis I, Drabløs F, Rye M and Lindqvist BH (2018). *MACPET: Model-based Analysis for ChIA-PET*. To be published.

#### See Also

[AnalysisStatistics](#page-2-1), [plot](#page-21-2), [summary](#page-27-1), [MACPETUlt](#page-9-1)

<span id="page-21-2"></span>plot *plot methods for MACPET classes*

# Description

Different plot methods for the classes in the [MACPET](#page-8-1) package.

# Usage

```
## S3 method for class 'PInter'
plot(x, \ldots)## S3 method for class 'PIntra'
plot(x, ...)
## S3 method for class 'PSelf'
plot(x, ...)
## S3 method for class 'PSFit'
plot(x, kind, RegIndex = NULL, threshold = NULL, ...)
```
#### <span id="page-22-0"></span>plot the contract of the contract of the contract of the contract of the contract of the contract of the contract of the contract of the contract of the contract of the contract of the contract of the contract of the contr

# Arguments

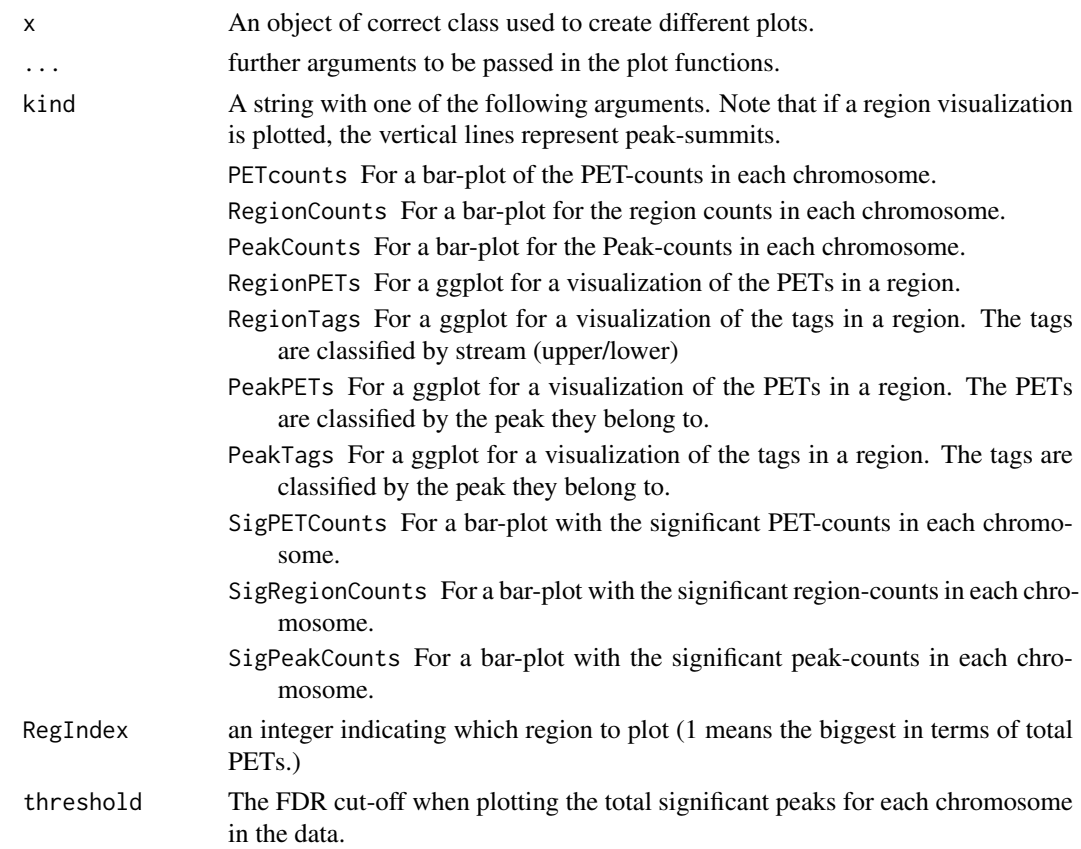

#### Value

For the [PInter](#page-20-1) class: A network plot. Each node is a chromosome with size proportional to the total PETs of the corresponding chromosome. Edges connect chromosomes which have common PETs, where the thickness of an edge is proportional on the total number of PETs connecting the two chromosomes.

For the [PIntra](#page-21-1) class: A bar-plot. Each bar represents the total number of Intra-chromosomal PETs for each chromosome in the data.

For the [PSelf](#page-23-1) class: A bar-plot. Each bar represents the total number of Self-ligated PETs for each chromosome in the data.

For the [PSFit](#page-24-1) class: Different plots depenting on the kind argument.

#### Author(s)

Ioannis Vardaxis, <ioannis.vardaxis@ntnu.no>

# References

Vardaxis I, Drabløs F, Rye M and Lindqvist BH (2018). *MACPET: Model-based Analysis for ChIA-PET*. To be published.

# See Also

[PSelf](#page-23-1), [PSFit](#page-24-1) [PInter](#page-20-1),[PIntra](#page-21-1)

#### Examples

```
#load Inter-chromosomal data:
load(system.file('extdata', 'MACPET_pinterData.rda', package = 'MACPET'))
class(MACPET_pinterData)
requireNamespace('igraph')
plot(MACPET_pinterData)
#load Intra-chromosomal data:
load(system.file('extdata', 'MACPET_pintraData.rda', package = 'MACPET'))
class(MACPET_pintraData)
requireNamespace('ggplot2')
plot(MACPET_pintraData)
#load Self-ligated data:
load(system.file('extdata', 'MACPET_pselfData.rda', package = 'MACPET'))
class(MACPET_pselfData)
requireNamespace('ggplot2')
plot(MACPET_pselfData)
#load Self-ligated data:
load(system.file('extdata', 'MACPET_psfitData.rda', package = 'MACPET'))
class(MACPET_psfitData)
requireNamespace('ggplot2')
plot(MACPET_psfitData,kind='PETcounts')
plot(MACPET_psfitData,kind='PeakCounts')
plot(MACPET_psfitData,kind='PeakPETs',RegIndex=1)
plot(MACPET_psfitData,kind='PeakTags',RegIndex=1)
```
<span id="page-23-1"></span>PSelf-class *PSelf S4 Class*

#### Description

[PSelf](#page-23-1) class in a S4 class which inherits from the [GInteractions](#page-0-0) class and it contains Self-ligated PETs from ChIA-PET experiment. Furthermore it also contains the following in the [metadata](#page-0-0) field:

Self\_info A data.frame with the count statistics for the total PETs in each chromosome.

SLmean The mean size of the PETs in the data.

MaxSize Maximum size of self-ligated PETs.

MinSize Minimum size of self-ligated PETs.

#### Details

[PSelf](#page-23-1) class is created by the MACPETUL t function at Stage 2.

# Author(s)

Ioannis Vardaxis, <ioannis.vardaxis@ntnu.no>

# References

Vardaxis I, Drabløs F, Rye M and Lindqvist BH (2018). *MACPET: Model-based Analysis for ChIA-PET*. To be published.

<span id="page-23-0"></span>

#### <span id="page-24-0"></span>PSFit-class 25

#### See Also

[AnalysisStatistics](#page-2-1), [plot](#page-21-2), [summary](#page-27-1), [MACPETUlt](#page-9-1), [ConvertToPSelf](#page-5-1)

<span id="page-24-1"></span>PSFit-class *PSFit S4 Class*

#### Description

[PSFit](#page-24-1) class in a S4 class which inherits from the [GInteractions](#page-0-0) class and it contains Self-ligated PETs from ChIA-PET experiment and information about the genome of the data. Furthermore it also contains the following in the [metadata](#page-0-0) field:

Self\_info Counts statistics for the total PETs, total regions and total Peaks in each chromosome.

SLmean The mean size of the PETs in the data.

MaxSize Maximum size of self-ligated PETs.

MinSize Minimum size of self-ligated PETs.

Classification.Info A matrix with information for the Data-row ID, region ID and Peak ID (0 represent noise) of each peak in the data.

Peaks.Info Information for each peak found by the peak-calling algorithm:

Chrom The chromosome which the peak belongs to.

Region The region which the peak belongs to.

Peak The peak ID (a region might have more than one peaks).

Pets Total PETs in the peak.

Peak.Summit Summit of the peak.

Up.Summit Summit of the left-stream PETs.

Down.Summit Summit of the right-stream PETs.

CIQ.Up.start Start of the 95 Quantile confidence interval for the left-stream PETs.

CIQ.Up.end End of the 95 Quantile confidence interval for the left-stream PETs.

CIQ.Up.size Size of the 95 Quantile confidence interval for the left-stream PETs.

CIQ.Down.start Start of the 95 Quantile confidence interval for the right-stream PETs.

CIQ.Down.end End of the 95 Quantile confidence interval for the right-stream PETs.

CIQ.Down.size Size of the 95 Quantile confidence interval for the right-stream PETs.

CIQ.Peak.size Size of the Peak based on the interval (CIQ.Up.start,CIQ.Down.end).

sdx The standard deviation of the upstream PETs.

lambdax The skewness of the upstream PETs.

sdy The standard deviation of the downstream PETs.

lambday The skewness of the downstream PETs.

lambdaUp The expected number of PETs in the left-stream Peak region by random chance.

FoldEnrichUp Fold enrichment for the left-stream Peak region.

p.valueUp p-value for the left-stream Peak region.

lambdaDown The expected number of PETs in the right-stream Peak region by random chance.

FoldEnrichDown Fold enrichment for the right-stream Peak region.

p.valueDown p-value for the right-stream Peak region.

p.value p-value for the Peak (p.valueUp\*p.valueDown).

FDRUp FDR correction for the left-stream Peak region.

FDRDown FDR correction for the right-stream Peak region.

FDR FDR correction for the Peak.

# Details

[PSFit](#page-24-1) class is created by the [MACPETUlt](#page-9-1) function at Stage 3.

# Author(s)

Ioannis Vardaxis, <ioannis.vardaxis@ntnu.no>

#### References

Vardaxis I, Drabløs F, Rye M and Lindqvist BH (2018). *MACPET: Model-based Analysis for ChIA-PET*. To be published.

# See Also

[AnalysisStatistics](#page-2-1),[plot](#page-21-2), [summary](#page-27-1), [MACPETUlt](#page-9-1), [exportPeaks](#page-7-1), [PeaksToGRanges](#page-18-1), [TagsToGInteractions](#page-28-1), [PeaksToNarrowPeak](#page-19-1)

<span id="page-25-1"></span>SampleChIAPETData.bam *Subset sample of ChIA-PET data*

#### Description

A subset of ChIA-PET data:

Target: ESR1

Biosample summary: Homo sapiens MCF-7 GEO: GSM970212

# Format

A BAM file.

# Author(s)

Yijun Ruan, GIS, 2012-05-24 (main data creators)

#### Source

<https://www.encodeproject.org/experiments/ENCSR000BZZ/>

# References

Consortium EP (2012) *An integrated encyclopedia of DNA elements in the human genome.*. Nature, 489(7414), pp. 57–74. <http://dx.doi.org/10.1038/nature11247>.

#### See Also

[MACPET\\_pinterData.rda](#page-15-1), [MACPET\\_pintraData.rda](#page-16-1), [MACPET\\_pselfData.rda](#page-17-1), [MACPET\\_psfitData.rda](#page-17-2), [SampleChIAPETDataRead\\_1.bam](#page-26-1), [SampleChIAPETDataRead\\_2.bam](#page-26-2)

<span id="page-25-0"></span>

<span id="page-26-1"></span><span id="page-26-0"></span>SampleChIAPETDataRead\_1.bam

*First reads from a subset of ChIA-PET data in* [SampleChIAPETData.bam](#page-25-1)

# Description

First reads from a subset of ChIA-PET data in [SampleChIAPETData.bam](#page-25-1):

Target: ESR1 Biosample summary: Homo sapiens MCF-7 GEO: GSM970212

# Format

A BAM file.

# Author(s)

Yijun Ruan, GIS, 2012-05-24 (main data creators)

#### Source

<https://www.encodeproject.org/experiments/ENCSR000BZZ/>

#### References

Consortium EP (2012) *An integrated encyclopedia of DNA elements in the human genome.*. Nature, 489(7414), pp. 57–74. <http://dx.doi.org/10.1038/nature11247>.

# See Also

[SampleChIAPETData.bam](#page-25-1), [ConvertToPE\\_BAM](#page-3-1)

<span id="page-26-2"></span>SampleChIAPETDataRead\_2.bam *Second reads from a subset of ChIA-PET data in* [SampleChIAPETData.bam](#page-25-1)

# Description

Second reads from a subset of ChIA-PET data in [SampleChIAPETData.bam](#page-25-1):

Target: ESR1

Biosample summary: Homo sapiens MCF-7 GEO: GSM970212

# Format

A BAM file.

<span id="page-27-0"></span>28 summary summary summary summary summary summary summary summary summary summary summary summary

# Author(s)

Yijun Ruan, GIS, 2012-05-24 (main data creators)

# Source

<https://www.encodeproject.org/experiments/ENCSR000BZZ/>

#### References

Consortium EP (2012) *An integrated encyclopedia of DNA elements in the human genome.*. Nature, 489(7414), pp. 57–74. <http://dx.doi.org/10.1038/nature11247>.

#### See Also

[SampleChIAPETData.bam](#page-25-1), [ConvertToPE\\_BAM](#page-3-1)

<span id="page-27-1"></span>summary *summary methods for the MACPET classes.*

# Description

Different summary methods for the classes in the [MACPET](#page-8-1) package.

# Usage

```
## S3 method for class 'PSelf'
summary(object, ...)
## S3 method for class 'PSFit'
summary(object, threshold = NULL, ...)
```

```
## S3 method for class 'PIntra'
summary(object, heatmap = FALSE, ...)
```

```
## S3 method for class 'PInter'
summary(object, heatmap = FALSE, ...)
```
#### Arguments

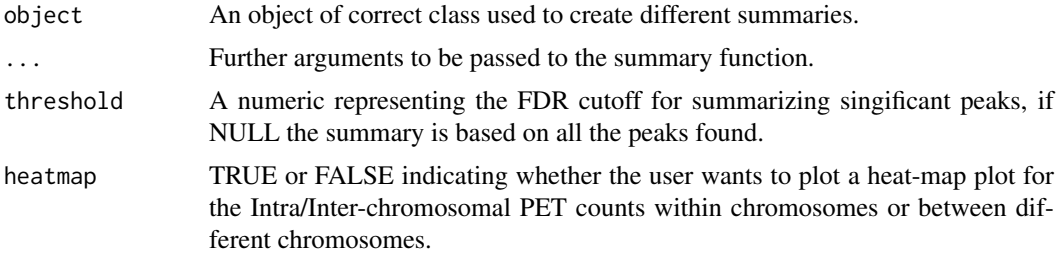

# Value

A summary of the object and a heat-map plot depending on the class of the input.

#### <span id="page-28-0"></span>TagsToGInteractions 29

#### Author(s)

Ioannis Vardaxis, <ioannis.vardaxis@ntnu.no>

#### References

Vardaxis I, Drabløs F, Rye M and Lindqvist BH (2018). *MACPET: Model-based Analysis for ChIA-PET*. To be published.

#### See Also

[PSelf](#page-23-1), [PSFit](#page-24-1), [PInter](#page-20-1),[PIntra](#page-21-1)

#### Examples

```
#load Self-ligated data: (class=PSelf)
load(system.file('extdata', 'MACPET_pselfData.rda', package = 'MACPET'))
class(MACPET_pselfData)
summary(MACPET_pselfData)
#load Self-ligated data: (class=PSFit)
load(system.file('extdata', 'MACPET_psfitData.rda', package = 'MACPET'))
class(MACPET_psfitData)
summary(MACPET_psfitData)
summary(MACPET_psfitData,threshold=1e-5)
#load Intra-chromosomal data: (class=PIntra)
load(system.file('extdata', 'MACPET_pintraData.rda', package = 'MACPET'))
class(MACPET_pintraData)
summary(MACPET_pintraData)
requireNamespace('ggplot2')
requireNamespace('reshape2')
summary(MACPET_pintraData,heatmap=TRUE)#sample data, not good heatmap plot.
#load Inter-chromosomal data: (class=PInter)
load(system.file('extdata', 'MACPET_pinterData.rda', package = 'MACPET'))
class(MACPET_pinterData)
summary(MACPET_pinterData)
requireNamespace('ggplot2')
requireNamespace('reshape2')
summary(MACPET_pinterData,heatmap=TRUE)#sample data, not good heatmap plot.
```
<span id="page-28-1"></span>TagsToGInteractions *Convert PETs to GInteractions object*

# Description

TagsToGInteractions converts the PETs of an object of [PSFit](#page-24-1) class to [GInteractions](#page-0-0) object.

# Usage

```
TagsToGInteractions(object, ...)
## Default S3 method:
TagsToGInteractions(object, ...)
## S3 method for class 'PSFit'
TagsToGInteractions(object, threshold = NULL, ...)
```
# <span id="page-29-0"></span>Arguments

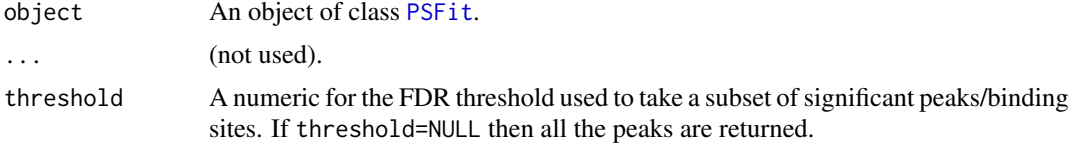

# Value

For [PSFit](#page-24-1) class: A [GInteractions](#page-0-0) object containing PETs from all the peaks found in the data (removing noisy and insignificant PETs). Furthermore, it also includes information about the binding sites which can be accessed via the [metadata](#page-0-0) function.

#### Author(s)

Ioannis Vardaxis, <ioannis.vardaxis@ntnu.no>

# References

Vardaxis I, Drabløs F, Rye M and Lindqvist BH (2018). *MACPET: Model-based Analysis for ChIA-PET*. To be published.

# See Also

[PSFit](#page-24-1)

# Examples

```
#load Self-ligated data: (class=PSFit)
load(system.file('extdata', 'MACPET_psfitData.rda', package = 'MACPET'))
class(MACPET_psfitData)
object=TagsToGInteractions(object=MACPET_psfitData,threshold=1e-5)
object
S4Vectors::metadata(object)$Peaks.Info #peak/binding site information
```
# <span id="page-30-0"></span>**Index**

∗Topic data MACPET\_pinterData.rda, [16](#page-15-0) MACPET\_pintraData.rda, [17](#page-16-0) MACPET\_pselfData.rda, [18](#page-17-0) MACPET psfitData.rda.[18](#page-17-0) SampleChIAPETData.bam, [26](#page-25-0) SampleChIAPETDataRead\_1.bam, [27](#page-26-0) SampleChIAPETDataRead\_2.bam, [27](#page-26-0) AnalysisStatistics, [3,](#page-2-0) *[10](#page-9-0)*, *[15](#page-14-0)*, *[21,](#page-20-0) [22](#page-21-0)*, *[25,](#page-24-0) [26](#page-25-0)* BiocParallel, *[15](#page-14-0)* bowtie, *[9](#page-8-0)*, *[15](#page-14-0)* bowtie\_build, *[13](#page-12-0)* ConvertToPE\_BAM, [4,](#page-3-0) *[10](#page-9-0)*, *[15](#page-14-0)*, *[27,](#page-26-0) [28](#page-27-0)* ConvertToPSelf, [6,](#page-5-0) *[10](#page-9-0)*, *[15](#page-14-0)*, *[25](#page-24-0)* exportPeaks, [8,](#page-7-0) *[9](#page-8-0)*, *[15](#page-14-0)*, *[26](#page-25-0)* GInteractions, *[6,](#page-5-0) [7](#page-6-0)*, *[9,](#page-8-0) [10](#page-9-0)*, *[21,](#page-20-0) [22](#page-21-0)*, *[24,](#page-23-0) [25](#page-24-0)*, *[29,](#page-28-0) [30](#page-29-0)* GRanges, *[9](#page-8-0)*, *[12,](#page-11-0) [13](#page-12-0)*, *[19](#page-18-0)* MACPET, [9,](#page-8-0) *[22](#page-21-0)*, *[28](#page-27-0)* MACPET-package *(*MACPET*)*, [9](#page-8-0) MACPET\_pinterData.rda, *[10](#page-9-0)*, [16,](#page-15-0) *[26](#page-25-0)* MACPET\_pintraData.rda, *[10](#page-9-0)*, [17,](#page-16-0) *[26](#page-25-0)* MACPET\_pselfData.rda, *[10](#page-9-0)*, [18,](#page-17-0) *[26](#page-25-0)* MACPET\_psfitData.rda, *[10](#page-9-0)*, [18,](#page-17-0) *[26](#page-25-0)* MACPETUlt, *[4](#page-3-0)[–9](#page-8-0)*, [10,](#page-9-0) *[17,](#page-16-0) [18](#page-17-0)*, *[21,](#page-20-0) [22](#page-21-0)*, *[24–](#page-23-0)[26](#page-25-0)* metadata, *[24,](#page-23-0) [25](#page-24-0)*, *[30](#page-29-0)* p.adjust.methods, *[12](#page-11-0)* PeaksToGRanges, *[9](#page-8-0)*, *[15](#page-14-0)*, [19,](#page-18-0) *[26](#page-25-0)* PeaksToNarrowPeak, *[10](#page-9-0)*, *[15](#page-14-0)*, *[19](#page-18-0)*, [20,](#page-19-0) *[26](#page-25-0)* PInter, *[3](#page-2-0)*, *[9,](#page-8-0) [10](#page-9-0)*, *[14](#page-13-0)[–17](#page-16-0)*, *[21](#page-20-0)*, *[23](#page-22-0)*, *[29](#page-28-0)* PInter *(*PInter-class*)*, [21](#page-20-0) PInter-class, [21](#page-20-0) PIntra, *[3](#page-2-0)*, *[9,](#page-8-0) [10](#page-9-0)*, *[14,](#page-13-0) [15](#page-14-0)*, *[17](#page-16-0)*, *[22,](#page-21-0) [23](#page-22-0)*, *[29](#page-28-0)* PIntra *(*PIntra-class*)*, [22](#page-21-0) PIntra-class, [22](#page-21-0) plot, *[9](#page-8-0)*, *[15](#page-14-0)*, *[21,](#page-20-0) [22](#page-21-0)*, [22,](#page-21-0) *[25,](#page-24-0) [26](#page-25-0)*

PSelf, *[3](#page-2-0)*, *[6,](#page-5-0) [7](#page-6-0)*, *[9,](#page-8-0) [10](#page-9-0)*, *[12–](#page-11-0)[15](#page-14-0)*, *[18](#page-17-0)*, *[23,](#page-22-0) [24](#page-23-0)*, *[29](#page-28-0)* PSelf *(*PSelf-class*)*, [24](#page-23-0)

PSelf-class, [24](#page-23-0) PSFit, *[3](#page-2-0)*, *[8](#page-7-0)[–10](#page-9-0)*, *[14](#page-13-0)*, *[18](#page-17-0)[–21](#page-20-0)*, *[23](#page-22-0)*, *[25,](#page-24-0) [26](#page-25-0)*, *[29,](#page-28-0) [30](#page-29-0)* PSFit *(*PSFit-class*)*, [25](#page-24-0) PSFit-class, [25](#page-24-0)

readGAlignmentPairs, *[13](#page-12-0)* register, *[15](#page-14-0)*

SampleChIAPETData.bam, *[10](#page-9-0)*, *[17,](#page-16-0) [18](#page-17-0)*, [26,](#page-25-0) *[27,](#page-26-0) [28](#page-27-0)* SampleChIAPETDataRead\_1.bam, *[5](#page-4-0)*, *[10](#page-9-0)*, *[26](#page-25-0)*, [27](#page-26-0) SampleChIAPETDataRead\_2.bam, *[5](#page-4-0)*, *[10](#page-9-0)*, *[26](#page-25-0)*, [27](#page-26-0) summary, *[9](#page-8-0)*, *[15](#page-14-0)*, *[21,](#page-20-0) [22](#page-21-0)*, *[25,](#page-24-0) [26](#page-25-0)*, [28](#page-27-0)

TagsToGInteractions, *[9](#page-8-0)*, *[15](#page-14-0)*, *[26](#page-25-0)*, [29](#page-28-0)